#### **МУНИЦИПАЛЬНОЕ ОБЩЕОБРАЗОВАТЕЛЬНОЕ УЧРЕЖДЕНИЕ «CРЕДНЯЯ ОБЩЕОБРАЗОВАТЕЛЬНАЯ ШКОЛА C. СТАРАЯ ПОРУБЁЖКА ПУГАЧЕВСКОГО РАЙОНА САРАТОВСКОЙ ОБЛАСТИ ИМЕНИ ГЕРОЯ СОВЕТСКОГО СОЮЗА И.И. ЛОБОДИНА»** Подписан: МОУ "СОШ С.СТАРАЯ ПОРУБЁЖКА ИМЕНИ И.И. ЛОБОДИНА"

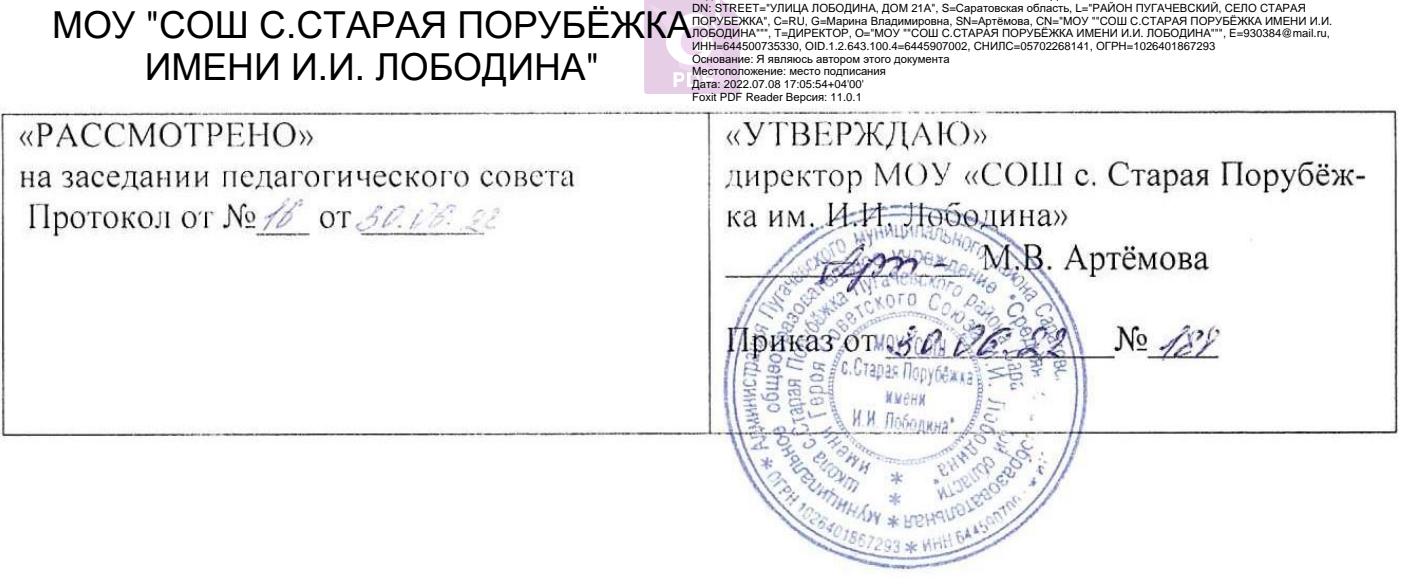

## **ДОПОЛНИТЕЛЬНАЯ ОБЩЕОБРАЗОВАТЕЛЬНАЯ ОБЩЕРАЗВИВАЮЩАЯ ПРОГРАММА**

**«Студия компьютерного творчества»**

Возраст обучающихся 10-12 лет.

Срок реализации – 1 год.

 **Автор-составитель:** педагог дополнительного образования  **Важинская Евгения Ивановна**

### **ПОЯСНИТЕЛЬНАЯ ЗАПИСКА**

#### **Программа разработана в соответствии со следующими нормативноправовыми актами:**

1. Федерального Закона Российской Федерации от 29.12.2012 г. № 273 «Об образовании в Российской Федерации»;

2. Национального проекта «Образование» (утв. президиумом Совета при Президенте РФ по стратегическому развитию и национальным проектам (протокол от 3 сентября 2018 г. № 10);

3. «Порядка организации и осуществления образовательной деятельности по дополнительным общеобразовательным программам» (утв. приказом Министерства Просвещения Российской Федерации от 9 ноября 2018 г. № 196, с изменениями от 30.09.2020 года)

4. «Методических рекомендаций по проектированию дополнительных общеразвивающих программ (включая разноуровневые программы)» (утв. письмом Министерства образования и науки РФ от 18.11.15 № 09-3242)

5. Устава МОУ «СОШ с. Старая Порубёжка имени И.И. Лободина».

6. Положения «О дополнительной общеразвивающей программе МОУ «СОШ с. Старая Порубёжка имени И.И. Лободина».

7. Постановлением Правительства Саратовской области от 30.04.2019г. № 310-П «О персонифицированном образовании детей на территории Саратовской области».

#### **ВВЕДЕНИЕ**

#### **Данная программа технической направленности.**

**Новизна программы** состоит в том, что она усиливает вариативную составляющую общего образования и помогает обучающимся в профессиональном самоопределении, способствует реализации их сил, знаний, полученных в базовом компоненте.

**Педагогическая целесообразность.** Программа дополнительного образования технической направленности по информатике «Студия компьютерного творчества» разработана для обучения началам информатики и формирования первичных мотивированных навыков работы на компьютере и в информационной среде. Программа дополнительного образования школьников по информатике построена таким образом, чтобы каждый, изъявивший желание пройти через нее, сможет найти себе в рамках этой системы дело по душе, реализовать себя, сможет эффективно использовать информационные технологии в учебной, творческой, самостоятельной, досуговой деятельности.

**Актуальность данной программы** обусловлено тем, что общество предъявляет новые требования к поколению, вступающему в жизнь. Надо обладать умениями и планировать свою деятельность, и находить информацию, необходимую для решения поставленной задачи, и строить информационную модель исследуемого объекта или процесса, и эффективно использовать новые технологии.

### **Цель***:*

Формирование у обучающихся навыков работы на компьютере, умение работать в графическом редакторе Paint, творчески решать поставленные задачи, а также применять точную и понятную инструкцию при решении учебных задач и в повседневной жизни.

### *Образовательные задачи:*

1.Научить правилам работы на компьютере и правилам поведения в компьютерном классе;

2.Формировать навыки работы с клавиатурой и мышью при работе в графическом редакторе Paint.

3.Познакомить с играми-тренажерами, флеш-играми, обучающими программами, электронными пособиями, с целью повторения, закрепления знаний и навыков, полученных на уроках русского языка, литературы, математики и др.

4.Научить выполнять практически значимые работы: изготовление визиток, поздравительных открыток, школьных информационных публикаций (листовок, объявлений), подготовка печатных и электронных материалов для социально-значимых проектов

#### *Развивающие задачи:*

1. Корригировать и развивать мыслительную деятельность: операции анализа и синтеза; обобщения и сравнения; абстрагирования и умозаключения, выявление главной мысли.

2. Развивать творческий и рациональный подход к решению поставленных задач.

3. Корригировать развитие мелкой моторики, зрительное восприятие, переключение внимания, объём запоминаемого материала, через компьютерные задания, игры, тренажеры.

#### *Воспитательные задачи:*

1. Учить пониманию того, что мнения, отличные от собственного, имеют право на существование, интерес к различиям в точках зрения, стремление к учету и координации различных мнений в общении и сотрудничестве.

2. Воспитывать умения работать в мини группе, культуру общения, ведение диалога.

3. Учить настойчивости, собранности, организованности, аккуратности.

4. Воспитывать бережное отношение к школьному имуществу.

5. Формировать навыки здорового образа жизни.

Основной формой обучения по данной программе является практическая деятельность обучающихся. Приоритетными методами её организации служат практические работы. Все виды практической деятельности в программе направлены на освоение различных технологий

работы с информацией и компьютером как инструментом обработки информации.

На каждом этапе обучения выбирается такой объект или тема работы для обучающихся, который позволяет обеспечивать охват всей совокупности рекомендуемых в программе практических умений и навыков. При этом учитывается посильность выполнения работы для обучающихся соответствующего возраста, его общественная и личностная ценность, возможность выполнения работы при имеющейся материально-технической базе обучения.

Большое внимание обращается на обеспечение безопасности труда обучающихся при выполнении различных работ, в том числе по соблюдению правил электробезопасности.

Личностно-ориентированный характер обеспечивается посредством предоставления обучающимся в процессе освоения программы возможности выбора личностно или общественно значимых объектов труда. При этом обучение осуществляется на объектах различной сложности и трудоёмкости, согласуя их с возрастными особенностями обучающихся и уровнем их общего образования, возможностями выполнения правил безопасного труда и требований охраны здоровья детей.

#### *Методы и методические приемы:*

Занятие – игра. Обучающиеся в игровой форме работают с исполнителем, задают ему команды, которые он должен выполнить и достичь поставленной цели (используются различные игры: на развитие внимания и закрепления терминологии, игры-тренинги, игры-конкурсы, сюжетные игры на закрепление пройденного материала, интеллектуальнопознавательные игры, интеллектуально-творческие игры).

Занятие – исследование. Обучающимся предлагается создать рисунки в векторном и растровом редакторах и провести ряд действий, после чего заполнить таблицу своих наблюдений. Учащимся предлагается создать рисунок в растровом редакторе и сохранить его с разным расширением, посмотреть что изменилось, выводы записать на листок.

Практикум – это общее задание для всех учащихся класса, выполняемое на компьютере.

Занятие – беседа. Ведется диалог между учителем и учеником, что позволяет учащимся быть полноценными участниками занятия.

Индивидуальные практические работы - мини-проекты.

Заключительное занятие, завершающее тему – защита проекта. Проводится для самих детей, педагогов, родителей.

*Программа предусматривает использование следующих форм работы:*

*фронтальной* - подача материала всему коллективу учеников

 *индивидуальной* - самостоятельная работа обучающихся с оказанием учителем помощи ученикам при возникновении затруднения, не уменьшая активности учеников и содействуя выработки навыков самостоятельной работы.

 *групповой* - когда ученикам предоставляется возможность самостоятельно построить свою деятельность на основе принципа взаимозаменяемости, ощутить помощь со стороны друг друга, учесть возможности каждого на конкретном этапе деятельности. Всё это способствует более быстрому и качественному выполнению заданий. Особым приёмом при организации групповой формы работы является ориентирование детей на создание так называемых минигрупп или подгрупп с учётом их возраста и опыта работы.

**Режим занятий**. 1 раз в неделю по 2,25 часа (при работе с компьютером для детей до 11 лет - 30 минут и перерывом).

### **Сроки реализации программы, этапы.**

Программа рассчитана на один год обучения, 86 учебных часа

#### **Планирования результатов освоения курса**

Сформулированная цель реализуется через достижение образовательных результатов. Эти результаты структурированы по ключевым задачам дополнительного общего образования, отражающим индивидуальные, общественные и государственные потребности, и включают в себя личностные, предметные, метапредметные результаты.

#### **Личностные результаты:**

- формирование ответственного отношения к учению, готовности и способности, обучающихся к саморазвитию и самообразованию на основе мотивации к обучению и познанию;
- формирование целостного мировоззрения, соответствующего современному уровню развития науки и общественной практики;
- развитие осознанного и ответственного отношения к собственным поступкам при работе с графической информацией;
- формирование коммуникативной компетентности в процессе образовательной, учебно-исследовательской, творческой и других видов деятельности.

### **Предметные результаты.**

 Знать назначение графических редакторов. Растровая и векторная графика. Типовые действия с объектами. Инструменты графического редактора. Создание растровой и векторной графики.

#### *На теоретических занятиях:*

- Возможности графического редактора Paint;
- особенности растровой и векторной графики;
- основные графические объекты-примитивы, использующиеся для создания рисунков;
- технологию создания и редактирования графических объектов.

### *На практических занятиях:*

- создавать и редактировать любой графический объект;
- осуществлять действия с фрагментом и с рисунком в целом;

### **Метапредметные результаты:**

- умение самостоятельно определять цели своего обучения, ставить и формулировать для себя новые задачи в учёбе и познавательной деятельности, развивать мотивы и интересы своей познавательной деятельности;
- владение основами самоконтроля, самооценки, принятия решений и осуществления осознанного выбора в учебной и познавательной деятельности;
- умение создавать, применять и преобразовывать графические объекты для решения учебных и творческих задач;
- умение осознанно использовать речевые средства в соответствии с задачей коммуникации;
- владение устной и письменной речью.

### **Методическое обеспечение программы.**

Компьютерную поддержку рекомендуется осуществлять на протяжении обучения в соответствии с планированием курса с помощью электронных средств учебного назначения, таких как:

- клавиатурные тренажеры с регулируемой скоростью работы;
- компьютерные раскраски и геометрические конструкторы;
- *графический редактор Paint*

### **Формы подведения итогов реализации дополнительной образовательной программы.**

 конкурс творческих проектов с использованием мультимедиа технологий;

выставка рисунков.

### **Содержание тем учебного курса**

### **ВВЕДЕНИЕ (2ч)**

Правила поведения в кабинете информатики и техника безопасности при работе с компьютерной техникой, электробезопасность. Требования к организации рабочего места. Санитарно-гигиенические нормы при работе за компьютером

### **Компьютер и его устройства (16 часов )**

Знакомство с компьютером и его основными устройствами, работа в компьютерной программе «Мир информатики ». Сфера применения компьютеров. Перспективы развития компьютерной техники. Клавиатурный тренажер.

### **Операционная система Windows – 6 часов.**

Теория (4 часа). Работа с окнами в операционной системе Windows . Работа в меню. Рабочий стол. Создание, копирование, перенос папок. Назначение корзины. Практические занятия (2 часа). Стандартные программы. Калькулятор. Выполнение вычисления с помощью калькулятора.

### **Графический редактор Paint (34 часа)**

Знакомство с графическим редактором, его основными возможностями, инструментарием программы. Составление рисунков на заданные темы. Меню программы.

### **Пакет программ MS Office – 12 часов.**

Теория (2 часа). Пакет программ Microsoft Office. Основные навыки работы с документами в текстовом редакторе MS Word.

Практические занятия (10 часов). Практическая работа «Работа с фрагментом текста. Изменение гарнитуры шрифта». Границы и заливка. Оформление документа в рамку. Практическая работа на тему: "Работа со списками".

### **Игровые занятия – 14 часов.**

Практические занятия (14 часа). Работа на клавиатурном тренажере.

### **Подведение итогов – 2 часа.**

Практические занятия – (2 часа). Итоговое занятие. Подведение итогов ознакомительного уровня. Знакомство с планами базового уровня.

| $N_2$     | Наименование разделов и тем.                                                                                                    | Количество                  | Дата        | Дата        |
|-----------|----------------------------------------------------------------------------------------------------|-----------------------------|-------------|-------------|
| урока     |                                                                                                    | часов                       | планируемая | фактическая |
| $1-2$     | Вводный урок. Правила ТБ при<br>работе в компьютерном классе.                                                                                                    |                             |             |             |
| $3-4$     | Устройства ввода, вывода.<br>Назначение компьютера в<br>современной жизни.                                                                                                    | $\overline{2}$              |             |             |
| $5-6$     | Знакомство с клавиатурой.                                                                                                    | $\mathcal{D}_{\mathcal{L}}$ |             |             |
| $7 - 12$  | Клавиатурный тренажёр (режим<br>ввода букв).                                                                                                    | 6                           |             |             |
| $13 - 18$ | Клавиатурный тренажёр (режим<br>ввода слов).                                                                                                    | 6                           |             |             |
| $19-22$   | Операционная система Windows 7<br>Работа с окнами в операционной<br>системе Windows 7. Работа в меню.<br>Рабочий стол. Создание,<br>копирование, перенос папок.<br>Назначение корзины. | $\overline{4}$              |             |             |

**УЧЕБНО-ТЕМАТИЧЕСКИЙ ПЛАН**

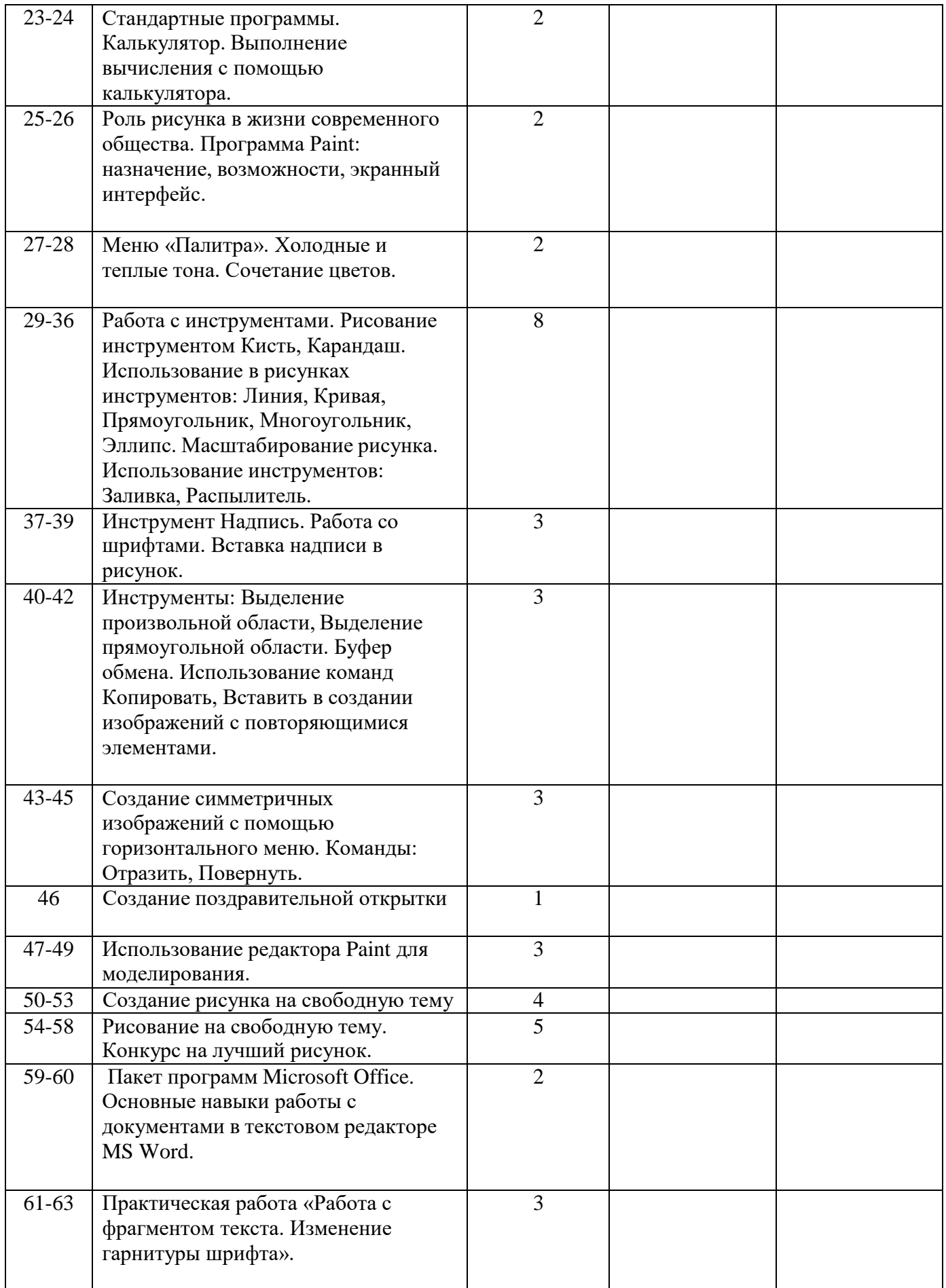

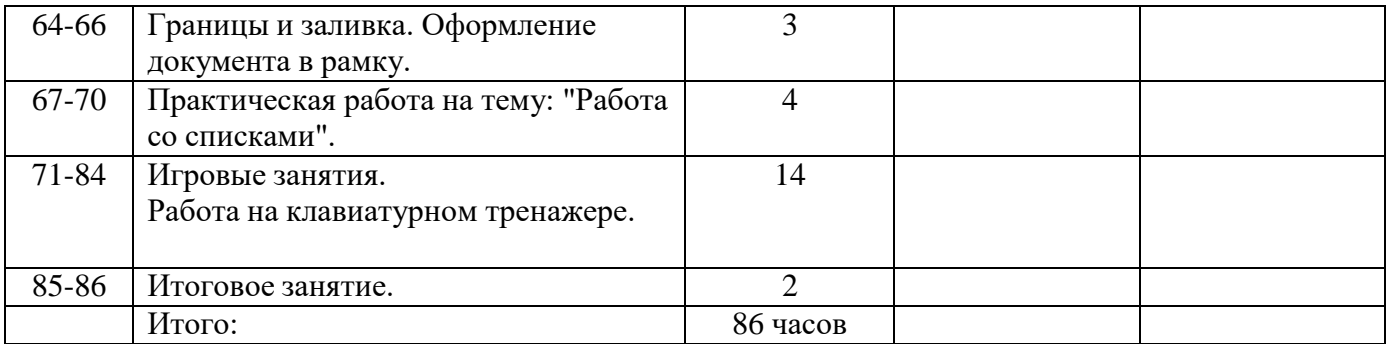

### **Перечень информационно-методического обеспечения**

*Оборудование:*

- мультимедийный проектор,
- принтер,
- сканер,
- аккустические колонки,
- персональный компьютер.

#### **Список использованной литературы:**

1. Дуванов А.А., Азы информатики. Рисуем на компьютере. Книга для ученика.- СПб.: БХВ-Петербург, 2009.- 352с.: ил.

2. Практические задания по курсу «Пользователь персонального компьютера». Методическое пособие./Разработано: В.П. Жуланова, Е.О. Казадаева, О.Л. Колпаков, В.Н. Борздун, М.А. Анисова , О.Н. Тырина, Н.Н. Тырина-Кемерово: КРИПКиПРО.- 2011.

*Цифровые ресурсы: Графический редактор Paint*

# **Календарный график**

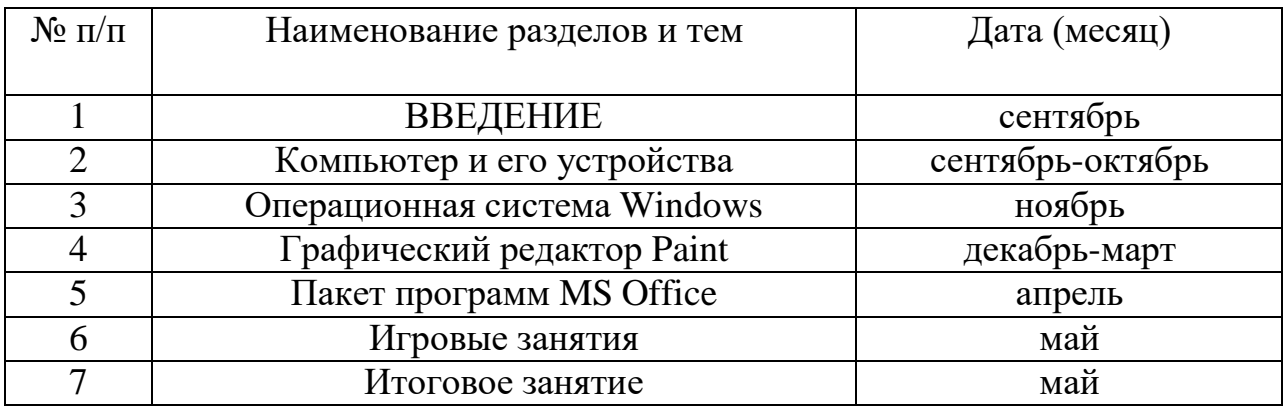